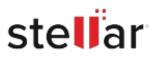

## Stellar Windows Data Recovery- Professional

## Steps to Uninstall

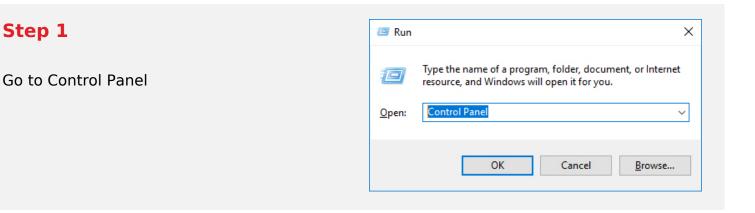

## Step 2

Choose Add or Remove Option

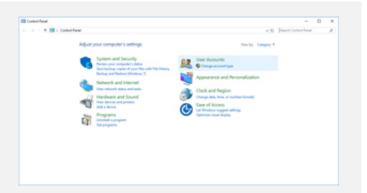

## Step 3

Remove/ Uninstall Stellar Product

| Control Fand Home<br>New Installed -golden | Uninstall or change a program<br>To uninstal program, when tribus the lateration club timental, Dange or Repair.          |                   |               |         |               |  |
|--------------------------------------------|----------------------------------------------------------------------------------------------------|-------------------|---------------|---------|---------------|--|
| Lan Hindow hatava at at                    | franke v boost                                                                                                    |                   |               |         |               |  |
| tead a program from the<br>advect          |                                                                                                    |                   |               |         |               |  |
|                                            | Name                                                                                                    | Publisher         | Installed Dr. | Tran    | Terrare .     |  |
|                                            | Access Condition                                                                                                    | Mound Coperation  | 104.074       |         | 17.54896-0010 |  |
|                                            | Monal that ( 201 faithfulle                                                                                               | Monall Coperation | 44/00/8       |         | 404100        |  |
|                                            | Monal Year's + 200 Indubidance - dd 512.                                                                                  |                   | 410/016       |         | \$0,752       |  |
|                                            | Without Visat C++ 200 Induitioners - di 512.                                                                              |                   | 44/2018       |         | 10.0725-040   |  |
|                                            | Monal teat (+ 211 di faisteate - 10).                                                                                     |                   | 49/2018       |         | 10.0-40219    |  |
|                                            | Musika Freehov 63.0.1 (dH we-103)                                                                                         | Musilia           | 11/6/2019     | 138-548 |               |  |
|                                            | C Musile Manherarue Service                                                                                               | Musika            | 412/2018      | 2648    |               |  |
|                                            | QRINE Talls Places Wednes Data Recovery witherem                                                                          |                   | 004/275       | 47.3148 |               |  |
|                                            | In Realist Diversal                                                                                                    |                   | 49.004        |         | 10.10.7%/21%  |  |
|                                            | Kundesk High Dat Section Section Associate Waters Ministers Data Section Data Section Associate Companyation and Sections |                   | 44208         | 411.048 | 4017940       |  |
|                                            | India Cashing India Proprie                                                                                               |                   |               |         | 1000          |  |
|                                            | India Propio I                                                                                                    |                   | 15204         |         | 1844          |  |
|                                            | Consta Inde                                                                                                    |                   | 100.010       | 47.14   | 14.1.775.000  |  |
|                                            | Million Mc 2014                                                                                                    | 84 84             | 44004         | -       | 384           |  |
|                                            | Studied actives                                                                                                    |                   | 10000         |         |               |  |
|                                            | C LANGE                                                                                                    | Ameri .           | 11/2018       | 10.00   | 1680          |  |